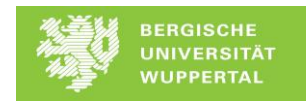

## **Beispiele für BIM-Software\***

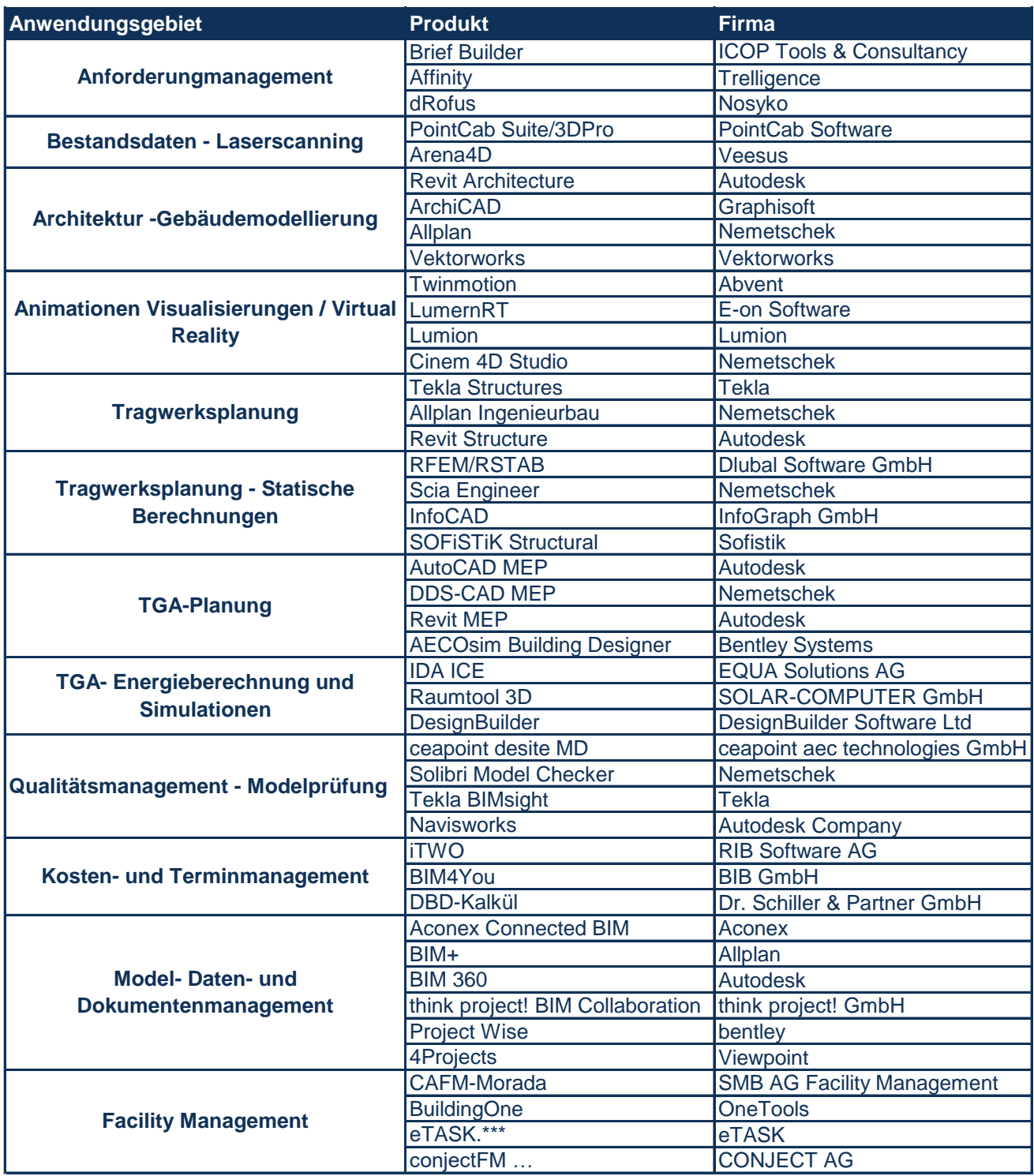